Комитет по образованию администрации городского округа «Город Калининград» Муниципальное автономное учреждение дополнительного образования города Калининграда Дом детского творчества «Родник»

РАССМОТРЕНО И УТВЕРЖДЕНО на педагогическом совете

Протокол № 1 от «30» августа 2022 г.

УТВЕРЖДАЮ Директор МАУДО ДДТ «Родник» \_\_\_\_\_\_\_\_\_\_\_\_\_\_\_\_\_ /Левченко Е.Е./ Приказ № 54-0 от «30» августа 2022 г.

# ДОКУМЕНТ ПОДПИСАН ЭЛЕКТРОННОЙ ПОДПИСЬЮ

Сертификат: 00C6AF73839777670E7B063ADF2305925D Владелец: Левченко Елена Евгеньевна Действителен: с 13.02.2023 до 08.05.2024

Дополнительная общеобразовательная общеразвивающая программа **технической** направленности **«Компьютерная графика и мультимедиа»** возраст детей: **9-18 лет** срок реализации программы: **2 года**

> Разработчик: Полянцева С.А., педагог дополнительного образования

г. Калининград 2022 г.

## **ПОЯСНИТЕЛЬНАЯ ЗАПИСКА**

Дополнительная общеобразовательная общеразвивающая программа **«Компьютерная графика и мультимедиа»** (далее – программа) предназначена для работы с детьми, проявляющими интерес к новым направлениям развития средств информационных технологий, получению практических навыков создания мультимедиа приложений, к проектной деятельности. Программа является значимой и имеет техническую направленность.

#### **Актуальность**

Актуальность данной программы определяется социальным заказом общества на специалистов, умеющим организовать свой труд в новых социально-экономических условиях на научной основе с применением новых информационных технологий, а также возрождение российского инженерного корпуса, обладающего не только новыми знаниями, но владеющих навыками публичных выступлений.

Развитие научно-технического прогресса и появление современной компьютерной и телекоммуникационной техники, появление и развитие современных мультимедиа-систем и соответствующих методических инноваций кардинальным образом изменили подходы к реализации образовательной деятельности, к процессу подготовки специалистов на всех уровнях системы образования. Сегодня работодателю не требуются узкие специалисты, а требуются работники, обладающие дивергентным мышлением, а также способные решать любую встающую задачу, работающие как индивидуально, так и в команде. Разработанная с учетом современных требований дополнительная общеобразовательная общеразвивающая программа решает эту актуальную задачу.

### **Педагогическая целесообразность**

Педагогическая целесообразность программы обусловлена ее профориентационной направленностью, т.к. полученные знания, умения и навыки помогут каждому обучающемуся в их дальнейшей жизни, а также формируют навыки самостоятельного изучения других программных продуктов.

 С одной стороны, современные мультимедийные технологии открывают обучающимся доступ к нетрадиционным источникам информации, позволяют реализовать принципиально новые формы и методы обучения с применением средств концептуального и математического моделирования явлений и процессов, повысить качество обучения. Обучающиеся имеют возможность заниматься исследованиями на современном уровне с использованием цифровых технологии, в том числе с помощью виртуальных тренажеров, лабораторий, ГИС и иных прикладных пакетов. Цивилизация вступила в новую эру цифровых технологий, когда открытия не «на кончике пера», а на снимках и в вычислительных системах. С другой стороны, современные мультимедийные технологии способствуют формированию творческой активности ребенка: готовности изменять себя и окружающую действительность в соответствии с собственными потребностями, взглядами, целями, творческими способностями. Приобретение навыков публичных выступлений позволит ребенку синтезировать получаемые им знания.

#### **Практическая значимость**

 Практическая значимость заключается в том, что в данной программе, при создании индивидуальных и групповых проектов с помощью текстовых редакторов, редакторов для презентаций, фотографий, простых программ для создания покадровой анимации и видеороликов компьютер применяется, как инструмент технического творчества.

Практическая значимость программы определяется тем, что

уточнены и научно обоснованы методы и формы обучения основам риторики и мультимедиа;

 определены средства обучения и свободно распространяемое программное обеспечение, используемые для организации образовательного процесса;

 создана система упражнений и определена рациональная последовательность их выполнения на различных этапах обучения;

 определены формы текущего, промежуточного контроля и контроля по окончании процесса реализации программы.

### **Новизна программы**

Использование сочетания мультимедиа, компьютерной графики и проектной деятельности мощный инструмент, позволяющий создавать сложные информационные структуры, программные продукты для какой-либо предметной области, используя многообразные формы представления информации. Они формируют у обучающихся самостоятельность, критическое отношение к себе и товарищам, формируют межпредметные связи, повышают эффективность изучения.

Создание системы сетевого взаимодействия общего и дополнительного образования детей и формирование на этой основе единого образовательного пространства позволит значительно расширить образовательные возможности обучающихся, организовать углубленное изучение отдельных предметов, разделов из школьной программы или темы, выходящие за рамки школьного курса. А также будет способствовать эффективному формированию и развитию универсальных учебных действий, проектно-исследовательской деятельности обучающихся.

Информация в мультимедиа программах передается с помощью графики, фотографии, аудио и видео, которые можно использовать при изучении астрономии, географии, физики, технологии и информатики. При этом возможно достижение максимальной информационной наполняемости, как отдельных элементов визуального ряда, так и их совокупности. С помощью изучения компьютерной графики и различных сервисов появляется возможность максимально реализовать интеграцию научного (содержание) и эстетического (форма) компонентов в процессе обучения.

#### **Отличительные особенности программы**

 Программа реализует задачу выявления способностей, склонностей, одаренности учащихся к различным видам деятельности и создает условия для их практической реализации через техническое творчество.

 Работа обучающихся по каждому модулю программы организована преимущественно в виде упражнений и практических работ. В конце каждого года обучения учащиеся выполняют проекты. Для первого года результатом выполнения проекта является цифровой продукт по заданной теме (рисунок, схема, 4 презентации, анимация). Впоследствии понятие «проект» расширяется, развиваясь от решения проектной задачи до настоящего творческого проекта. Реализация конкретного проекта является эффективным видом образовательной деятельности. Работая над мультимедиа проектом, обучающиеся получают опыт использования современных технических средств, с одной стороны, с другой стороны - приобретут навыки индивидуальной и коллективной работы, которые пригодятся им в будущей производственной деятельности. Кроме того, защита проекта позволит обучающимся приобрести опыт публичных выступлений и базовые навыки научных исследований.

 Программа предусматривает повышение уровня развития ключевых и базовых профессиональных компетенций обучающихся:

## **Компетентность решения проблем:**

- **готовность к разрешению проблем**: анализировать нестандартные ситуации, ставить цели и соотносить их с устремлениями других людей, планировать результат своей деятельности и разрабатывать алгоритм его достижения, оценивать результаты своей деятельности и позволяет принять ответственное решение в той или иной ситуации и обеспечить своими действиями его воплощение в жизнь.
- **технологическая компетентность**: понимание инструкции, описание технологии, алгоритма деятельности, четкое соблюдение технологии деятельности позволяют осваивать и грамотно применять новые технологии, технологически мыслить в тех или иных жизненных ситуациях.

# **Информационная компетентность:**

 **готовность к самообразованию**: способность выявлять пробелы в своих знаниях и умениях при решении новой задачи, оценивать необходимость той или иной информации для своей деятельности, осуществлять информационный поиск и извлекать информацию из различных источников на любых носителях и позволяет гибко изменять свою профессиональную

квалификацию, самостоятельно осваивать знания и умения, необходимые для решения поставленной задачи.

 **готовность к использованию информационных ресурсов:** способность делать аргументированные выводы, использовать информацию для планирования и осуществления своей деятельности и позволяет человеку принимать осознанные решения на основе критически осмысленной информации.

#### **Коммуникативная компетентность:**

- **готовность к социальному взаимодействию**: способность соотносить свои устремления с интересами других людей и социальных групп, продуктивно взаимодействовать с членами группы (команды), решающей общую задачу, и позволяет использовать ресурсы других людей и социальных институтов для решения задач.
- **коммуникативная компетентность**: готовность получать в диалоге необходимую информацию, представлять и цивилизованно отстаивать свою точку зрения в диалоге и в публичном выступлении на основе признания разнообразия позиций и уважительного отношения к ценностям (религиозным, этническим, профессиональным, личностным и т.п.) других людей и позволяет использовать ресурс коммуникации для решения задач.

### **Адресат программы**

В Федеральном законе от 29 декабря 2012 г. N 273-ФЗ «Об образовании в Российской Федерации» указано, что «…реализация образовательных программ основана на возрастных, эмоциональных, интеллектуальных факторах и направлена на развитие обучающихся».

Возраст детей, участвующих в реализации данной образовательной программы, составляет от 9 до 18 лет. Для занятий по данной программе принимаются все желающие, независимо от интеллектуальных и творческих способностей детей.

Младшие школьники отличаются остротой и свежестью восприятия, своего рода созерцательной любознательностью. Младший школьник с живым любопытством воспринимает окружающую среду, которая с каждым днём раскрывает перед ним всё новые и новые стороны. Наиболее характерная черта восприятия этих обучающихся - его малая дифференцированность, где совершают неточности и ошибки в дифференцировке при восприятии сходных объектов.

Подростковый возраст - остро протекающий переход от детства к взрослости. Данный период отличается выходом ребенка на качественно новую социальную позицию, в которой формируется его сознательное отношение к себе как члену общества. Важнейшей особенностью подростков является постепенный отход от прямого копирования оценок взрослых к самооценке, все большая опора на внутренние критерии. Основной формой самопознания подростка является сравнение себя с другими людьми – взрослыми, сверстниками. Поведение подростка регулируется его самооценкой, а самооценка формируется в ходе общения с окружающими людьми. Первостепенное значение в этом возрасте приобретает общение со сверстниками и публичное выступление перед ними.

#### **Ключевые понятия**

- Дизайн-мышление подход к проектированию инновационных решений (продуктов или услуг), ориентированный на человека.
- Композиция в художественном оформлении сложный комплекс художественных средств: цвета, света, фактуры, шрифтовых элементов в сочетании с плоскостью и пространством.
- Метод проектов педагогическая технология, цель которой ориентируется не только на интеграцию имеющихся фактических знании, но и приобретение новых (порой путем самообразования).
- Коллективно-творческое дело (КТД) основное средство сплочения коллектива, совместная организаторская и творческая деятельность детей и взрослых.
- Художественное проектирование творческая проектная деятельность, направленная на совершенствование окружающей человека предметной среды
- Рефлексия обращение внимания [субъекта](https://ru.wikipedia.org/wiki/%D0%A1%D1%83%D0%B1%D1%8A%D0%B5%D0%BA%D1%82_%28%D0%BF%D1%81%D0%B8%D1%85%D0%BE%D0%BB%D0%BE%D0%B3%D0%B8%D1%8F%29) на самого себя и на своё сознание, в частности, на продукты собственной активности, а также какое-либо их переосмысление.

### **Объем и срок освоения программы**

Дополнительная общеобразовательная общеразвивающая программа рассчитана на 2 года обучения и 360 академических (аудиторных) часов.

Реализуется в течение всего учебного периода с 1 сентября по 31 мая (аудиторные занятия).

На 1-ом году обучения аудиторная нагрузка составляет 144 часа.

На 2-ом году обучения аудиторная нагрузка составляет 216 часов.

# **Форма обучения –** очная.

# **Особенности организации образовательного процесса**

**Форма реализации –** традиционная. Программа так же может быть реализована с использованием дистанционных образовательных технологий.

# **Организационные формы обучения:**

- фронтальная подача учебного материала всему коллективу обучающихся;
- индивидуальная самостоятельная работа обучающихся с оказанием помощи обучающимся при возникновении затруднения, не уменьшая активности обучающихся и содействуя выработки навыков самостоятельной работы;
- групповая обучающимся предоставляется возможность самостоятельно построить свою деятельность на основе принципа взаимозаменяемости, ощутить помощь со стороны друг друга, учесть возможности каждого на конкретном этапе деятельности. Всё это способствует более быстрому и качественному выполнению задания. Особым приёмом при организации групповой формы работы является ориентирование обучающихся на создание так называемых мини групп или подгрупп, которые формируются исходя из возрастных особенностей, хотя в той или иной степени могут быть разновозрастными.

# **Количество учащихся в группе** – 10-12 человек.

# **Режим, периодичность и продолжительность занятий**

Продолжительность занятий исчисляется в академических часах.

1 год обучения - 2 раза в неделю по 2 академических часа, итого 4 часа в неделю.

2 год обучения - 2 раза в неделю по 3 академических часа, итого 6 часов в неделю.

Продолжительность одного академического часа составляет:

- для школьников младших классов 30 минут;
- для школьников 5-11 классов 45 минут.

После 30-45 минут занятий организуется перерыв 10 минут.

## **Цель и задачи программы**

**Цель:** сформировать навыки компьютерной грамотности, как средства решения практических задач, углубленное изучение и раскрытие особенно важных элементов мультимедийных технологий; ознакомить с основами проектно-исследовательской деятельности, создать условия для самореализации, творческого самовыражения и профессионального самоопределения каждого обучающегося.

## **Задачи 1 года обучения**

## **Образовательные:**

- ознакомить с основами компьютерной графики, текстовых редакторов, анимации, видео и презентации;
- ознакомить обучающихся с компьютерными технологиями обработки видео;
- ознакомить с основами проектно-исследовательской деятельности.
- ознакомить с особенностями публичного выступления.

# **Развивающие:**

- развитие познавательных способностей и творческих способностей обучающихся;
- развитие таких качеств, как самостоятельность, ответственность, активность, аккуратность;
- развитие эстетического и художественного вкуса.
- развитие коммуникативных умений и навыков, обеспечивающих совместную деятельность в группе, сотрудничество, кооперацию, общение.

### **Воспитывающие:**

- воспитание целеустремленности и настойчивости;
- вовлечение в совместную работу родителей и ближайшего социального окружения;
- формирование у обучающихся интереса к изучению окружающего мира, истории, науке и культуре России и Калининградской области.

# **Задачи 2 года обучения**

### **Образовательные:**

- углубленное изучение растровой и векторной компьютерной графики;
- обучить овладению умений эффективно использовать современное программное обеспечение компьютера при работе с фотографией, анимацией и видео.
- ознакомить на практике с такими профессиями как дизайнер, фотограф, аниматормультипликатор, видеомейкер;
- ознакомить с основами оформления результатов проектно-исследовательской деятельности.
- обучить основам публичного выступления.

### **Развивающие:**

- развитие интеллектуальных и творческих способностей обучающихся через проектноисследовательскую деятельность;
- развитие композиционного мышления, графического видения, образного мышления, восприятия окружающего мира;
- развитие коммуникативных умений и навыков, обеспечивающих совместную деятельность в группе.

### **Воспитывающие:**

- формирование у обучающихся интереса изучению окружающего мира, истории, науке и культуре России и Калининградской области.
- формирование позитивной самооценки, самоуважения, уверенности в себе;
- эстетическое воспитание через художественную фотографию и средства компьютерной графики как фактора современной эстетической среды;
- создание условий для ранней профориентации обучающихся.

# **Содержание программы**

#### **Учебный план**

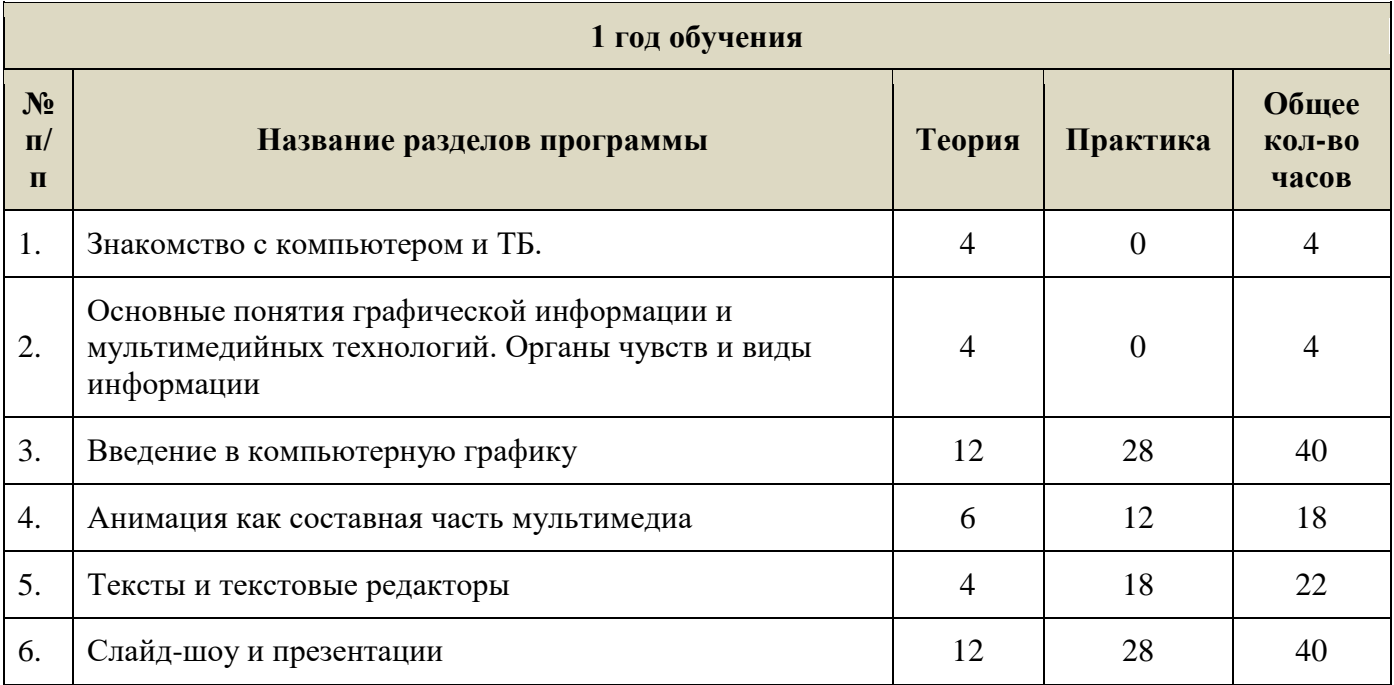

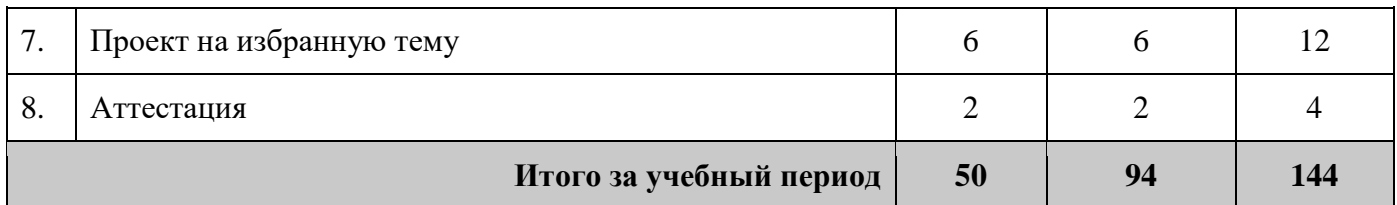

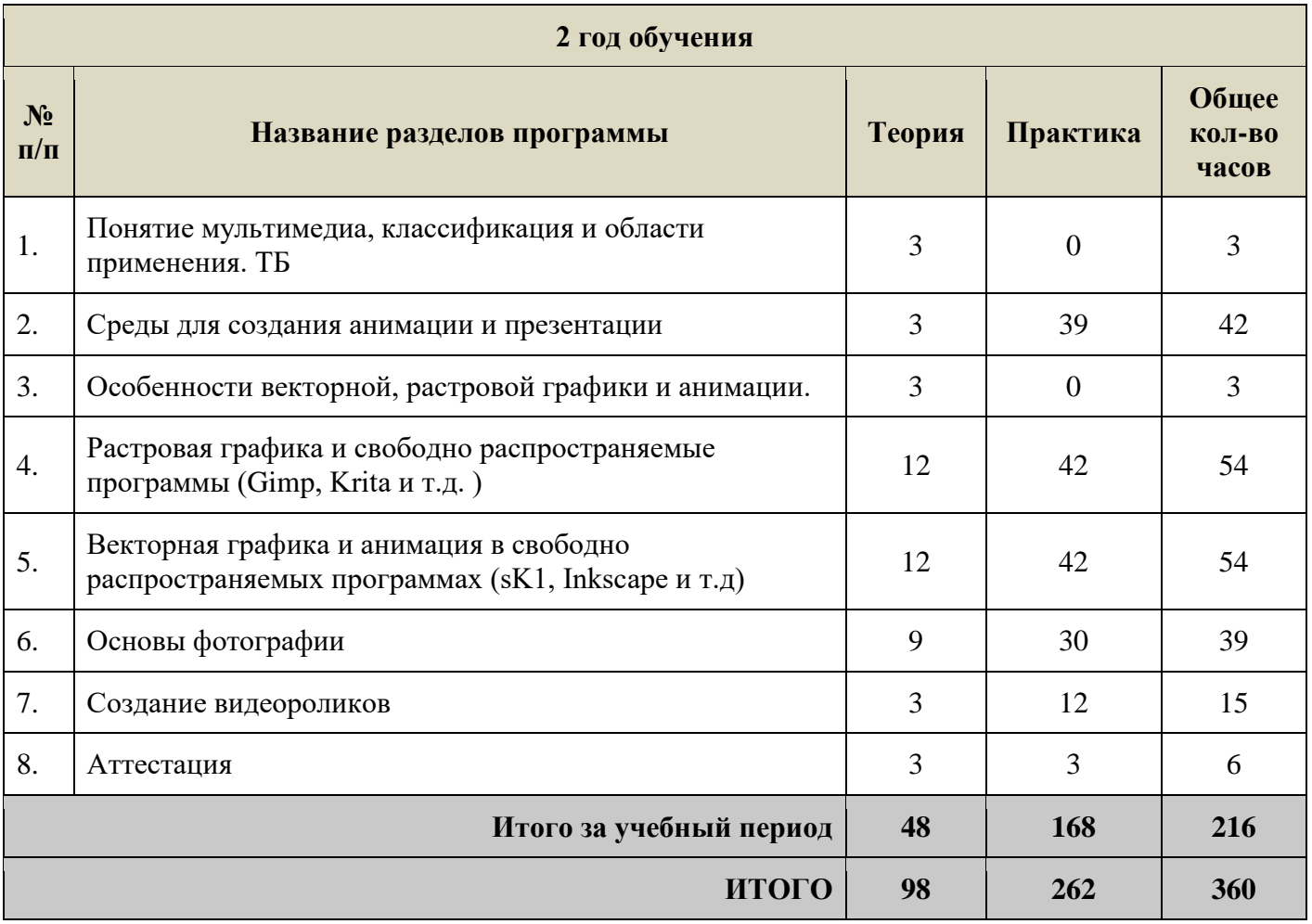

# **Содержание учебного плана**

## **1 год обучения**

# *1. Знакомство с компьютером и ТБ.*

# Содержание материала:

- 1.1. Техника безопасности при работе на компьютере.
- 1.2. Правила поведения в компьютерном классе.

Формы занятий: инструктаж, контроль.

# *2. Основные понятия графической информации и мультимедийных технологий. Органы чувств и виды информации.*

- Содержание материала:
- 1.1. Понятие графической информации и мультимедиа.
- 1.2. Виды информации

Формы занятий: объяснение нового материала, практическая работа, контроль.

## *3. Введение в компьютерную графику.*

- Содержание материала:
- 3.1. Графика, ее типы и графические редакторы.
- 3.2. Типы графики: рисунки, иллюстрации, деловая графика, инфографика.
- 3.3. Создание рисунков в свободно распространяемых графических редакторах.
- 3.4. Раскрашиваем в Paint.
- 3.5. Рисуем в TuxPaint.
- 3.6. Создаем иллюстрацию в Paint.NET.
- 3.7. Создание рисунков из повторяющихся элементов.
- 3.8. Толщина контура и заливка.
- 3.9. Свободное рисование и раскрашивание.
- 3.11. Графический редактор. Вьютер.
- 3.12. Создание рисунка на свободную тему.
- 3.13. Искусство пиксель-арт в Paint.
- 3.14. Коллекция графических редакторов от http://www.newart.ru/gal18.htm
- 3.15. Сохранение рисунков на компьютере
- 3.16. Особые графические редакторы: симметрия и рисование [https://www.myoats.com](https://www.myoats.com/)
- 3.17. Рисование с помощью штампов в [https://www.brushechka.ru](https://www.brushechka.ru/)
- 3.18. Создаем открытку «Я и мои друзья»
- 3.19. Конкурс «Знаю ли я графический редактор Paint»
- 3.20. Создаем открытку «Берегите, природу!»

Формы занятий: объяснение нового материала, практическая работа, контроль.

# *4. Анимация как составная часть мультимедиа.*

- 4.1 Вводное занятие: «Путешествие в мир мультипликации.
- 4.2. «Анимационные и оптические фокусы».
- 4.3. Знакомство с компьютерной анимацией в программе ТунДжой Аниматик.
- 4.4. Создание сценария мультфильма.
- 4.5. Раскадровка.
- 4.6. Создание героев мультфильма.
- 4.7. Покадровая анимация.
- 4.8. Создание анимации на свободную тему.
- 4.9. Показ мультфильма.

Формы занятий: объяснение нового материала, практическая работа, контроль.

# *5. Тексты и текстовые редакторы.*

Содержание материала:

- 5.1. Текст: от символа до абзаца. Работа с элементами текста в режиме редактирования.
- 5.2. Работа с текстов в режиме ввода. Редактирование и форматирование текста.
- 5.3. Работа с текстов в режиме ввода.
- 5.4. Работа с текстом в режиме редактирования: исправляем ошибки.
- 5.5. Работа с текстом в режиме форматирования.
- 5.6. Шрифты. Ввод и форматирование специальных и произвольных символов. Списки.
- 5.7. Средства проверки написания.
- 5.8. Работа с таблицами.
- 5.9. Размещение рисунка, клипа в документе.
- 5.10. Фигурный текст.
- 5.11. Работа с элементами деловой графики.

Формы занятий: объяснение нового материала, практическая работа, контроль.

# *6. Слайд-шоу и презентации.*

6.1. Цифровые фотографии.

6.2. Программы для демонстрации фотографий. Интерфейс программы VSDC.

6.3. Демонстрация фотоизображения и анимационные эффекты. Импортирование картинок. Установка длительности показа картинок.

6.4. Изображение для слайд-шоу. Авторское право.

6.5. Вставка звуков, музыки.

6.6. Создаем первое слайд-шоу в свободно распространяемых программах (VSDC, Slideshow Maker, renderforest и т.д.

6.7. Экспорт слайд-шоу.

6.8. Создание слайд-шоу на тему «Моя семья».

6.9. Создание слайд-шоу на тему «Мой город».

6.10. Создание слайд-шоу на тему «Традиции моей семьи».

6.11. Создание слайд-шоу на тему «Как это было...» (отражение наиболее значимых событий прошедшего года).

6.12. Создание слайд-шоу в программе VSDC. Знакомство с программами для создания слайдшоу. Форматы файлов слайд-шоу.

6.13. LibreOffice Impress и не только.

6.14. Создание презентаций.

6.15. Настройка анимации.

6.16. Установка длительности показа слайдов.

6.17. Вставка звуков, видеоклипа.

6.18. Использование инструментов рисования в программе LibreOffice Impress. Часы.

6.19. Использование гиперссылок в программе LibreOffice Impress. Времена года.

6.20. Создание презентаций «Мир наших увлечений». Программы для сопровождения презентаций. Знакомство с инструментами презентации. Практическая работа.

Формы занятий: объяснение нового материала, практическая работа, контроль..

# *7. Проект на избранную тему.*

7.1. Выбираем тему проектной задачи. Что такое проектная задача?

Формы занятий: объяснение нового материала, контроль.

7.2. Сбор информации для проектной задачи Работа по вводу и редактированию текста.

7.3. Создаем таблицу или мини-карту для решения проектной задачи. Описание задачи, описываем задачу в текстовом редакторе.

7.4. Преобразование информации по проектной задаче. Выделяем главное: известное, неизвестное, что надо описать или посчитать. Из текста в таблицу или в рисунок (минд-карта).

7.5. Оформляем решение проектной задачи для выступления. Установка шрифтов. Ввод и текста на слайдах.

7.6. Выступление. Там, где рассказ важнее презентации.

Формы занятий: объяснение нового материала, практическая работа, контроль.

## *8. Аттестация.*

8.1. Учимся выступать. Основные характеристики выступления.

8.2. Защищаем решение проектной задачи.

Формы занятий: объяснение нового материала, практическая работа, контроль.

## **2 год обучения.**

# *1. Понятие мультимедиа, классификация и области применения. ТБ.*

Содержание материала:

правила по технике безопасности во время работы в компьютерном классе.

 определение мультимедиа, краткий исторический экскурс и основные возможности технологии;

основные носители мультимедийных продуктов;

цели применения продуктов, созданных в мультимедиа-технологиях;

типы данных мультимедиа информации и средства их обработки;

Формы занятий: инструктаж, контроль, объяснение нового материала.

## *2. Среды для создания анимации и презентации.*

2.1. Оживляем рисунки в программе Аниматор. Создание 10 - кадровой анимации и сохранение его в формате gif.

Формы занятий: объяснение нового материала, контроль.

2.2. Создание иллюстрации в аниматоре на заданную тему. Создание 10 - кадровой анимации и сохранение его в формате gif.

Формы занятий: практическая работа.

2.3. Создаем историю в ТунДжой Аниматик. Создание 25 - кадровой анимации и сохранение его в формате avi.

Формы занятий: объяснение нового материала, контроль.

2.4. Создаем анимацию ТунДжой Аниматик 100 - кадровой анимации и сохранение его в формате avi.

Формы занятий: объяснение нового материала, контроль.

2.5. Самостоятельное конструирование движущейся фигуры. Работа с конструктором Pivot.

Формы занятий: объяснение нового материала, практическая работа, контроль

2.6. Редакторы анимации, работающие по принципу Pivot: Stykz. Работа с конструктором Stykz.

2.7. Использование созданной анимации. Где можно увидеть анимацию. Слайд и страница вебсайта.

2.8. Использование анимации при выступлении. Как сделать, чтобы анимация была уместна.

2.9. Power Point и не только. Главное - речь, инструмент для презентации может быть любой.

2.10. Создание презентаций. Создание презентации. Создание презентаций с помощью шаблонов, настройка дизайна, выбор макета, вставка рисунка, клипа, текста.

2.11. Вставка звуков, видеоклипа.

Методическое обеспечение: словесный, наглядный, практический методы, техническое оснащение - компьютер.

2.12. Использование инструментов рисования в программе Power Point. Часы.Создание презентации с помощью инструмента рисования.

2.13. Создание презентаций «Мир наших увлечений». Создание презентации «Мир наших увлечений». Создание презентаций с помощью шаблонов, настройка дизайна, выбор макета, вставка рисунка, клипа, текста, фотографий. Установка длительности показа слайда. Запись речевого сопровождения при показе. Вставка видеоклипа как объект. Групповая работа.

Формы занятий: объяснение нового материала, практическая работа, контроль

2.14. Защита проектов «Мир наших увлечений».

Формы занятий: контроль

### *3. Особенности векторной, растровой графики и анимации.*

3.1. Особенности векторной, растровой графики и анимации. Формы занятий: объяснение нового материала.

## *4. Растровая графика и свободно распространяемые программы (Gimp, Krita и т.д.).*

4.1. Растровые изображения. Элементы интерфейса программ Gimp, Krita и т.д.

Содержание материала:

- основные понятия растровой графики: растр, пиксель, размер изображения, разрешение растрового изображения;

- основные элементы интерфейса программы.

Формы занятий: объяснение нового материала, практическая работа - различать растровые и векторные изображения, изменять размер изображения, определять количество пикселей по ширине и высоте изображения, выставлять разрешение изображения 72-300 dpi. Легко ориентироваться в интерфейсе программы

4.2. Работа с цветом и слоями.

4.3. Выделенные области, рисование, заливки.

4.4 Редактирование контуров и свободное рисование.

Формы занятий: объяснение нового материала, практическая работа.

4.5. Работа с цветовой палитрой:

4.6. Сохранение полученного изображения. Сжатие изображения.

Формы занятий: объяснение нового материала, практическая работа.

4.7. Работа с текстом в растровом редакторе. Различные виды текста: фигурный текст, простой текст, направление, выбор шрифта, редактирование текста: выделять блок текста, масштабировать, устанавливать межстрочное и межсимвольное расстояние. Создание объекта «светящийся текст»: добавление слоев для создания эффектов. Выделение и растушевка с заданными параметрами на слое «Свечение».

Формы занятий: объяснение нового материала, практическая работа.

4.8. Эффекты обработки с помощью фильтров.

4.9. Редакторы и онлайн редакторы (Fotor) для создания эффектов фотоизображений (эффекты обесцвечивания и штриховки (карандашный рисунок из фото), создания обрамления и т.д.)

4.10. Эффекты изображение в изображении.

4.11. Выбор фильтра для фотографий.

Формы занятий: объяснение нового материала, практическая работа.

4.12. Работа с готовыми цифровыми изображениями для вставки в текст или слайд, а также плакат, постер, флаер.

4.13. Создание собственного цифрового изображения (фотография).

4.14. Обработка фотографий в графическом редакторе.

4.15. Изменение размера файла и размера изображения для публикации.

4.16. Изготовление плаката по шаблону в онлайн редакторах для публикаций (KvikPic [https://kvikpic.com/design/\)](https://kvikpic.com/design/)

4.17. Сохранение работы в формате png публикации

4.18. Вставка изображения на слайд

Формы занятий: практическая работа-создание плаката, постера, флаера, слайда для выступления.

# *5. Векторная графика и анимация в свободно распространяемой программе (Inkscape).*

5.1. Знакомство со средой в свободно распространяемой программе (Inkscape). Нназначение и возможности редактора Inkscape. Интерполяция контура. Изображение объемной стрелки, простой векторный текст

Формы занятий: объяснение нового материала, контроль.

5.2. Рисование: контуры, заливки, геометрические фигуры, работа с текстом. Контур и толщина контура в векторном редакторе. Кривая Безье, узлы и редактирование кривой. Рисование морской звезды.

Формы занятий: объяснение нового материала, практическая работа.

5.3 Понятие и виды анимации, временная линейка, кадры.

5.4. Основные инструменты рисования.

5.5. Добавление и удаление кадров (фреймов). Работа со слоями.

5.6 Создание покадровой анимации.

5.7. Создание анимации по шаблонам. Принципы анимации в среде Synfig Studio от Synfig.ru.

Формы занятий: объяснение нового материала, практическая работа.

5.8 Создание анимации движения. Анимация движения. Как возникает иллюзия движения. Траектория движения. Выбор объекта из библиотеки шаблонов. Создание сцены и сохранение файла в доступном формате (gif, mp4)

Формы занятий: объяснение нового материала, практическая работа – создание анимации движения.

5.9. Морфинг объектов.

5.10. Изменение формы объекта (SqirlzMorph, [https://3dthis.com/morph.htm,](https://3dthis.com/morph.htm) https://3dthis.com/facemorph.htm ).

5.11. Точки контура.

5.12. Морфинг лиц.

5.13. Сохранение файла морфинга в различных форматах.

5.14. Содержание материала:

5.16. Создание анимации по теме проекта.

5.17. Редактирование анимации по теме проекта. Сохранение и воспроизведение анимации в виде файла gif, avi.

5.18. Итоговая работа по разделу векторная графика и анимация.

Формы занятий: практическая работа – создание анимации по теме проекта.

# *6. Основы фотографии.*

6.1. Техника безопасности в фотостудии. История возникновения фотографии. Правила по технике безопасности во время работы в фотостудии. История возникновения и развития фотографии.

Формы занятий: инструктаж, контроль, объяснение нового материала.

Обучающиеся должны знать: правила по технике безопасности во время работы в фотостудии. Историю возникновения и развития фотографии - от камера-обскура (изображение в темной комнате) до современной профессиональной фототехники.

Обучающиеся должны уметь: правильно обращаться с оборудованием в фотостудии, соблюдать

правила безопасности. Использовать знания по истории фотографии в своем творчестве.

6.2. Виды фотоаппаратов. Устройство и принцип работы. Виды фотоаппаратов (пленочные, цифровые компактные, зеркальные) и их устройство, основные принципы работы.

Формы занятий: объяснение нового материала, практическая работа.

Обучающиеся должны знать: виды фотоаппаратов (пленочные, цифровые компактные, зеркальные) и их устройство, основные принципы работы.

Обучающиеся должны уметь: различать виды фототехники, правильно держать фотоаппарат и пользоваться различными его настройками.

6.3. Оптика. Объективы, их характеристики и возможности. Виды объективов, их особенности, характеристики и возможности.

Формы занятий: объяснение нового материала, практическая работа.

Обучающиеся должны знать: виды объективов, их особенности, характеристики и возможности.

Обучающиеся должны уметь: различать объективы по техническим параметрам и знать их функциональное назначение.

6.4. Понятие экспозиции, светочувствительность, баланс белого.

Содержание материала: основные правила экспонометрии. Понятие - диафрагма, выдержка их особенности и возможности, светочувствительность и баланс белого их влияние на качество фотографии;

Формы занятий: объяснение нового материала, практическая работа.

Обучающиеся должны знать: основные правила экспонометрии. Понятие - диафрагма, выдержка их особенности и возможности, светочувствительность и баланс белого их влияние на качество фотографии.

Обучающиеся должны уметь: в зависимости от окружающей обстановки, настраивать экспозицию, используя различные параметры диафрагмы и выдержки, подбирать соответствующую светочувствительность (ISO) и баланс белого.

6.5. Основные типы света в фотографии. Виды света – искусственное и естественное освещение. Отраженный, боковой, фронтальный, рассеянный. Основные типы света в фотографии: рисующий, моделирующий, точечный, контровой, заполняющий, фоновый.

Формы занятий: объяснение нового материала, практическая работа, натурные съемки, съемки в студии.

Обучающиеся должны знать: основные виды света.

Обучающиеся должны уметь: работать с импульсными источниками света, источниками постоянного света. Составлять и читать световые схемы.

6.6. Понятие композиции и принцип золотого сечения. Правила композиции, принцип золотого сечения, правило «третей» Формы занятий: объяснение нового материала, практическая работа (коллаж)

Обучающиеся должны знать: основы композиции и принципы золотого сечения в фотографии.

Обучающиеся должны уметь: использовать основные правила золотого сечения при построении кадра.

6.7. Изобразительные и выразительные средства композиции в фотографии. Изобразительные и выразительные средства композиции в фотографии: формат и определение границ кадра, пропорции, соотношение частей, сюжетно-композиционный центр, линейная и тональная композиция, световое и колористическое решение снимка.

Формы занятий: объяснение нового материала, практическая работа, съемка в фотостудии, натурная съемка, устный опрос.

Обучающиеся должны знать: основные изобразительные и выразительные средства композиции в фотографии.

Обучающиеся должны уметь: использовать основные изобразительные и выразительные средства композиции в своих работах.

6.8. Пространство в фотографии. Пространство в фотографии: расстояние от точки съемки до объекта, глубина резкости, масштаб, крупность плана, ракурс и высота точки съемки.

Формы занятий: объяснение нового материала, практическая работа, натурные съемки, устный опрос

Обучающиеся должны знать: способы передачи пространства в фотографии.

Обучающиеся должны уметь: использовать основные правила и приемы передачи пространства

в фотографии.

6.9. Движение в фотографии: динамика, ритм и метр, симметрия и ассиметрия, равновесие, направление.

Формы занятий: объяснение нового материала, практическая работа, натурные съемки, устный опрос.

Обучающиеся должны знать: способы передачи движения в фотографии.

Обучающиеся должны уметь: использовать основные правила и приемы передачи движения в фотографии.

Форма контроля: тестирование, фотопросмотр – подведение итогов по разделу «основы композиции в фотографии», анализ и обсуждение работ обучающихся.

6.10. Основные жанры фотографии.

6.11. Портрет.

Особенности психологии портретируемых. Поиск позы, жеста, душевного состояния. Выбор момента. Репортажный портрет. Замкнутость и разомкнутость композиции портрета. Масштабы в портрете: ростовой, поколенный, поясной, погрудный, бюст, головной, фрагментарный. Поза, жесты, мимика. Использование активного фона и аксессуаров. Применение длиннофокусной оптики для акцентирования деталей. Сочетание окружающей среды и человека короткофокусным объективом. Выражение лица и поза портретируемого. Индивидуальное сходство и раскрытие внутреннего мира. Эмоциональный настрой в портрете. Предварительная беседа перед съемкой, оценка состояния человека, физиологические наблюдения. Сочетание мимики губ с выражением глаз. Оттенки улыбки, уныния, грусти, радости печати. Размещения фигуры в кадре. Условия равновесия композиции в портрете (фас, легкий полуоборот). Экспрессия в портрете. Выражение действия через положение рук. Единство фигуры, лица, освещения и фона. Беспредметный, предметный и натуральный фон, иллюзия глубины и пространственности. Предметный передний план в портрете, портрет в интерьере. Активизация фона с помощью аксессуаров и людей. Портрет в темной и светлой тональности. Использование отражателей, контурной обработки и модуляции. Использование рассеивателей и теневого контура, плавный переход от фигуры к фону. Основные схемы освещения в портрете: боковое, контровое, фронтальное, силуэтное, диагональная. Автопортрет. Съемка групповых портретов.

Формы занятий: объяснение нового материала, практическая работа.

Обучающиеся должны знать: основные особенности портретной съемки.

Обучающиеся должны уметь: Составить план съемки, установить схемы освещения, использовать различные виды света для съемки портрета – рисующий, заполняющий, контровой. Выполнить сюжетный портрета. Портрет в интерьере с использованием активного фона. Внестудийный портрет.

6.12. Пейзаж, архитектура.

Особенности съемки пейзажа и архитектуры. Перспективные изменения. Съемка в различное время года. Пейзаж с водной поверхностью. Освещение в пейзаже. Урбанистический пейзаж и архитектурная композиция. Состояние природы и замысел автора, выигрышность, настроение в пейзаже. Авторское отношение. Небо в пейзаже, облака, применение светофильтров. Использование эффектных состояний погоды. Ночная съемка и световые эффекты. Съемка в дымке и тумане. Выбор объектива, ракурса и точки съемки при работе над архитектурным пейзажем. Съемка интерьера, использование внутреннего и внешнего освещения.

Формы занятий: объяснение нового материала, практическая работа.

Обучающиеся должны знать: основные приемы фотосъемки пейзажа, архитектурных объектов и интерьера.

Обучающиеся должны уметь: в зависимости от окружающей обстановки, настраивать экспозицию, используя различные параметры диафрагмы и выдержки, подбирать соответствующую светочувствительность (ISO) и баланс белого.

6.13. Натюрморт.

Три направления предметной фотографии: традиционный психологический натюрморт (студийная постановочная композиция), непосредственно предметная фотография (репортажный натюрморт); анимационная фотография, включающая фантастическую, аллегорическую фотосъемку живой природы (естественный натюрморт). Подбор предметов в натюрморте, сходство или контраст фактов. Объединение с полезной функцией, ассоциативная связь. Вещевое окружение человека. Психологизм традиционного натюрморта: ощущения возможного присутствия человека.

Диалог вещей. Опосредованная характеристика отсутствующего человека - обладателя вещей. Непосредственная предметная композиция (репортажный натюрморт), отражение примет времени, сочетание натюрморта, интерьера (предметная композиция в интерьере). Необычное сочетание деловых вещей. Рекламный натюрморт, форма и фактура предметов в нем. Достижение композиционного равновесия в натюрморте. Доминирующее освещение. Лаконичность и правдоподобие освещения. Выделение контровым светом значимых предметов, придание им эффективности. Использование отражателей для подсветки теней и расстановке световых акцентов. Использование смешанного освещения. Характер фона - ровность, равномерность освещения. Закон контрастных предметов в натюрморте (светлое на темном). Легкая расфокусировка фона. Изогнутость. Драпировка задников. Управление тональностью фона. Зависимость фактуры от направления светового истока и. его интенсивности. Съемка глянцевых поверхностей с помощью рассеянного света. Смягчение бликов поляризационным светофильтром. Использование светофильтров для коррекции цветопередачи. Использование длиннофокусной оптики для выделения сюжетно важных деталей.

Формы занятий: объяснение нового материала, практическая работа.

Обучающиеся должны знать: особенности фотосъемки различных видов предметной фотографии.

Обучающиеся должны уметь: выполнить предметную композицию - натюрморт в интерьере, фотомонтаж и фоторекламу с использованием предметной композиции.

6.14. Репортаж.

Общественная роль фоторепортажа. Взаимодействие документа и образа. Художественные особенности фоторепортера. Использование творческих приемов съемки. Виды документальнопублицистической фотографии: фотоинформация, фоторепортаж, фотоиллюстрация, фотоэтюд, фотоочерк. Серия публицистических фотоснимков. Раскрытие облика и характера героя. Сочетание репортажа и жанровой фотографии. Приемы репортажной съемки. Виды и жанры фотопублицистики. Способы объединения снимков в целое. Особенности съемки фоторепортажа, фотохроники, фотоочерка (портретного, социологического, путевого). Отражение атмосферы действия и конкретного характера людей. Лирическое, социальное и юмористическое направления в репортажной фотографии. Сюжетные кадры и «поток жизни». Творческие наблюдения, элементы случайности, неожиданности и ощущения незавершенности, бесконечности как проявления течения времени. Спортивная съемка. Необходимость коротких выдержек и высокой светочувствительности съемки. Планирование и определение предполагаемых точек съемки.

Формы занятий: объяснение нового материала, практическая работа.

Обучающиеся должны знать: о репортаже как основе документально-публицистической фотографии.

Обучающиеся должны уметь: использовать творческие приемы съемки. Наблюдать за объектом. Выполнить событийный фоторепортаж из нескольких снимков и соединить кадры в повествование. Осуществлять репортажную съемку различными приемами, вести фоторепортаж, длительное фотонаблюдение, работать «скрытой», «привычной», «контактной» и обманной камерой, использовать приемы работы фотоаппаратом с рук.

6.15. Ретуширование старой фотографии в Pixlr.

6.16. Фото в стиле поп-арт, гранжевое фото, эффект Драгана.

6.17. Творческая работа.

6.18. Подведение итогов.

Познакомить с приемами работы в графических редакторах, неотъемлемых приложениях в современном процессе работы с цифровыми фотографиями. Интерфейс графических редакторов, основные панели, рабочее пространство и инструменты. Импорт экспорт изображений, коррекция, преобразования и обработка фотографий. Создание WEB-галереи.

Ретуширование старой фотографии в Pixlr, фото в стиле поп-арт, гранжевое фото, эффект Драгана, цветокоррекция фото в Raw Therapee.

Формы занятий: объяснение нового материала, практическая работа.

Обучающиеся должны знать: приемы работы в графических редакторах программах Raw Therapee и Pixlr.

Обучающиеся должны уметь: работать с растровыми изображениями в графических редакторах программах Raw Therapee и Pixlr.

Форма контроля: творческая работа

# *7. Создание видеороликов.*

7.1. Меню программы VSDC Free Video Editor

7.2 Оформление видеоролика название, титры, добавление звука

7.3 Создание слайд-шоу из картинок. Использование плавных переходов между кадрами.

7.4 Монтаж видеороликов

7.5 Создание видеоролика на тему: «Я знаю, как…» (как сделать слайм, как вырастить апельсин, как научить попугайчика говорить, как сделать уроки за 5 минут).

7.6 Съемка сюжета «Искусство и креативность». (делаем украшение для комнаты, подарки своими руками, подставки под карандаши, ловец снов - единорог)

7.7 Съемка сюжета «Это моя жизнь» (Каждый ребенок снимает сюжет о своей жизни, как собирается в школу, на какие кружки ходит, рассказывает о друзьях, о чем мечтает, кем хочет стать) Формы занятий: практическая работа – создание видеороликов по теме проекта.

Форма контроля: анализ и обсуждение работ обучающихся.

## *8. Итоговая аттестация.*

Содержание материала: Контроль усвоения программы. Формы занятий: опрос, тестирование, представление результатов творческих проектов.

## **Планируемые результаты**

### **1 год обучения**

### *Учащиеся будут знать:*

- основные принципы работы с общедоступными источниками информации, в том числе и из сети Интернет;
- особенности покадровой анимации;
- основные программы для демонстрации фотографий;
- принципы построения проектной задачи.

### *Учащиеся будут уметь:*

- работать и создавать простые рисунки в свободно распространяемых графических редакторах;
- создавать управляемую анимацию;
- научаться делать слайд-шоу и работать с видеоматериалами;
- набирать и форматировать небольшие тексты;
- строить таблицы, графики, вставлять картинки в тексты;
- выступать перед аудиторией и демонстрировать созданные цифровые документы.

## **2 год обучения**

### *Учащиеся будут знать:*

- основные особенности портретной съемки.
- основные изобразительные и выразительные средства композиции в фотографии.
- особенности векторной и растровой графики;
- принципы работы в программе фото и видеоредакторах.

### *Учащиеся будут уметь:*

- четко и логично высказывать свои мысли;
- формулировать тезисы и приводить аргументы;
- сопровождать свои выступления графической информацией, которую создали сами;
- работать и создавать сложные рисунки в свободно распространяемых графических редакторах;
- создавать короткие анимационные ролики и интерактивные элементы на основе векторной и растровой графики;
- пользоваться графическими библиотеками для оформления презентаций и других мультимедийных проектов;
- создавать красочные презентации с использованием элементов;

 в зависимости от окружающей обстановки, настраивать экспозицию, используя различные параметры диафрагмы и выдержки, подбирать соответствующую светочувствительность (ISO) и баланс белого.

# **ОРГАНИЗАЦИОННО-ПЕДАГОГИЧЕСКИЕ УСЛОВИЯ РЕАЛИЗАЦИИ ПРОГРАММЫ**

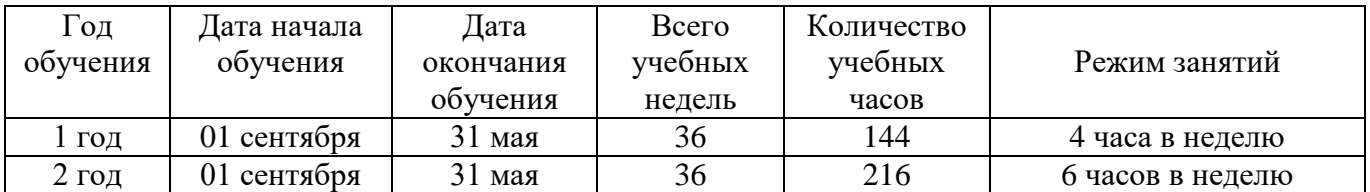

### **Календарный учебный график**

### **Условия реализации программы**

#### **Кадровое обеспечение**

 Педагог дополнительного образования, реализующий данную программу, должен иметь высшее образование или среднее профессиональное образование в рамках укрупненных групп направлений подготовки высшего образования и специальностей среднего профессионального образования "Образование и педагогические науки" или высшее образование либо среднее профессиональное образование в рамках иного направления подготовки высшего образования и специальностей среднего профессионального образования при условии его соответствия дополнительным общеразвивающим программам, реализуемым организацией, осуществляющей образовательную деятельность, и получение при необходимости после трудоустройства дополнительного профессионального образования по направлению подготовки "Образование и педагогические науки".

**Материально-техническое обеспечение** кабинет, соответствующий санитарным нормам: кабинет для занятий хорошо освещен (естественным и электрическим светом), оборудован необходимой мебелью: столами, стульями, шкафами.

Для проведения занятий по дополнительной общеобразовательной общеразвивающей программе в кабинете объединения имеется следующее оборудование:

- ПЭВМ;
- Наушники и WEB камеры;
- Принтер лазерный;
- $-$  M $\Phi$ Y:
- Фототехника (фотоаппараты);
- Световое оборудование для фотостудии.

Каждое рабочее место обучающегося оборудовано следующим образом: компьютер с установленным необходимым программным обеспечением с выходом в сеть Интернет, мышь, клавиатура, наушники с микрофоном.

### **Информационное обеспечение**

- Доступ в Интернет.
- Программы: Synfig Studio, Inkscape, Gimp, Krita, VSDC Free Video Editor, Pivot, Raw Therapee, Pixlr, Slideshow Maker, renderforest LibreOffice Impress, «Тунжой Аниматик»;
- Операционная система "Windows 7".

### **Формы аттестации**

Для отслеживания *результативности* образовательного процесса используются следующие виды контроля:

*Входной контроль* проводится в начале обучения, используют с целью выявления уровня

умений, навыков и способностей детей, только что пришедших на занятия и не умеющих выполнять те или иные практические задания (беседа, тесты);

- *Текущий контроль* проводится на каждом занятии с целью проверки усвояемости данного материала и обладания практическими навыками (просмотр и анализ работ, рефлексия и т.п.);
- *Промежуточная аттестация* проводится по окончании изучения отдельных тем, по окончании первого года обучения и используется с целью выявления уровня умений и навыков у детей за истекший период, делаются соответствующие выводы (дидактические игры, кроссворды, тестовые задания, выставки);
- *Аттестация по итогам реализации программы* проводится с целью выявления уровня умений и навыков детей, определяет уровень освоения программы.

Предусматриваются различные формы подведения итогов реализации образовательной программы: открытые занятия, тестирование, анкетирование родителей и др. Обучающиеся участвуют в различных выставках, соревнованиях, конкурсах городского, муниципального, регионального и всероссийского уровня. По окончании процесса обучения обучающиеся представляют творческий проект, требующий проявить знания и навыки по ключевым темам.

Отслеживание личностного развития детей осуществляется методами наблюдения и рефлексии.

## **Оценочные материалы**

# 1. **Определение уровня теоретических знаний**

- Низкий уровень. Обучающийся знает фрагментарно изученный материал. Изложение материала сбивчивое, требующее корректировки наводящими вопросами.
- Средний уровень. Обучающийся знает изученный материал, но для полного раскрытия темы требуется дополнительные вопросы.
- Высокий уровень. Обучающийся знает изученный материал. Может дать логически выдержанный ответ, демонстрирующий полное владение материалом.

# 2. **Определения уровня практических навыков и умений**

- 2.1.Работа с компьютером, техника безопасности.
- Низкий уровень. Требуется контроль педагога за выполнением правил по технике безопасности.
- Средний уровень. Требуется периодическое напоминание о том, как работать за компьютером и с программируемыми устройствами.
- Высокий уровень. Четко и безопасно работает с визуальными средами программирования.
- 2.2.Способность создать презентацию.
- Низкий уровень. Не может загрузить программную среду без помощи педагога.
- Средний уровень. Может выбрать программное обеспечение при подсказке педагога.
- Высокий уровень. Способен самостоятельно избрать программу для решения поставленной задачи.
- 2.3.Степень самостоятельности составлении презентации.
- Низкий уровень. Требуется постоянные пояснения педагога.
- Средний уровень. Нуждается в пояснении последовательности работы, но способен после объяснения к самостоятельным действиям.
- Высокий уровень. Самостоятельно выполняет операции.

## **Методическое обеспечение**

# **Программа разработана в соответствии с нормативно-правовой документацией:**

 [Декларация](https://www.ombudsmankk.ru/childrenrights/declaration/) прав ребенка (принята резолюцией 1386 (XIV) Генеральной Ассамблеи ООН от 20.11.1959г.);

- [Конституция](http://www.consultant.ru/document/cons_doc_LAW_28399/) Российской Федерации: принята всенародным голосованием 12.12.1993 г. (редакции от 01.07.2020г.);
- Федеральный закон "Об образовании в Российской Федерации" N 273-ФЗ от 29.12. 2012 года (с изменениями и дополнениями);
- Федеральный закон РФ от 24.07.1998 № 124-ФЗ «Об основных гарантиях прав ребенка в Российской Федерации»;
- Указ Президента Российской Федерации «О мерах по реализации государственной политики в области образования и науки» от 07.05.2012 № 599;
- Указ Президента РФ от 09.11. 2022 г. № 809 "Об утверждении Основ государственной политики по сохранению и укреплению традиционных российских духовно-нравственных ценностей";
- Распоряжение правительства Российской Федерации от 31.03. 2022 года № 678-р «О Концепции развития дополнительного образования детей до 2030 года»;
- "Паспорт приоритетного проекта "Доступное дополнительное образование для детей" (утв. президиумом Совета при Президенте РФ по стратегическому развитию и приоритетным проектам, протокол от 30.11.2016 N 11);
- Паспорт федерального проекта "Успех каждого ребенка" (утвержден на заседании проектного комитета по национальному проекту "Образование" 07 декабря 2018 г., протокол № 3);
- Распоряжение [Правительства](https://www.consultant.ru/document/cons_doc_LAW_180402/) РФ от 29.05.2015 N 996-р «Об утверждении Стратегии развития воспитания в [Российской](https://www.consultant.ru/document/cons_doc_LAW_180402/) Федерации на период до 2025 года»;
- Приказ Министерства образования и науки РФ от 27.07.2022 № 629 «Об утверждении Порядка организации и осуществления образовательной деятельности по дополнительным общеобразовательным программам»;
- Приказ Министерства просвещения Российской Федерации от 03.09.2019 № 467 «Об утверждении Целевой модели развития региональных систем дополнительного образования детей» (далее - Целевая модель);
- Приказ Министерства образования и науки Российской Федерации от 23.08.2017 г. № 816 «Об утверждении Порядка применения организациями, осуществляющими образовательную деятельность, электронного обучения, дистанционных образовательных технологий при реализации образовательных программ»;
- Приказ Министерства просвещения Российской Федерации от 13.03.2019 № 114 «Об утверждении показателей, характеризующих общие критерии оценки качества условий осуществления образовательной деятельности организациями, осуществляющими образовательную деятельность по основным общеобразовательным программам, образовательным программам среднего профессионального образования, 10 основным программам профессионального обучения, дополнительным общеобразовательным программам»;
- Приказ Министерства образования и науки Российской Федерации и министерства просвещения Российской Федерации от 5.08.2020 г. № 882/391 «Об организации и осуществлении образовательной деятельности по сетевой форме реализации образовательных программ»;
- Приказ Министерства труда и социальной защиты РФ от 22.09.2021 N 652н "Об утверждении профессионального стандарта "Педагог дополнительного образования детей и взрослых";
- Постановление Главного государственного санитарного врача РФ от 28.09.2020 N 28 [СП](https://www.consultant.ru/document/cons_doc_LAW_371594/a87d3709aa01857b67d2d04477b1d8458572e62e/#dst100047) [2.4.3648-20](https://www.consultant.ru/document/cons_doc_LAW_371594/a87d3709aa01857b67d2d04477b1d8458572e62e/#dst100047) "Санитарно-эпидемиологические требования к организациям воспитания и обучения, отдыха и оздоровления детей и молодежи";
- Постановление Главного государственного санитарного врача Российской Федерации от 28.01.2021 № 2 «Об утверждении санитарных правил и норм СанПиН 1.2.3685- 21 «Гигиенические нормативы и требования к обеспечению безопасности и (или) безвредности для человека факторов среды обитания».

# **Программа построена на следующих принципах:**

- принцип научности воплощается в отборе изучаемого материала в соответствии с возрастными особенностями обучающихся.
- принцип связи обучения с практикой реализуется в процессе выполнения практических задач, анализировать и преобразовывать окружающую действительность, вырабатывая собственные взгляды.
- принцип систематичности и последовательности предполагает преподавание и усвоение знаний в определенном порядке, системе в соответствии с тематикой разделов, основными понятиями и структуры занятий и с учётом внутренних и внешних связей между теорией и практикой.
- принцип доступности предполагает изложение материала с учетом возрастных особенностей детей. Материал излагается от простого к сложному. При необходимости допускается повторение части материала через некоторое время.
- принцип развития воплощается в стимулировании и поддержке эмоционального, духовнонравственного и интеллектуального развития и саморазвития ребенка, создании условий для проявления самостоятельности, инициативности, творческих способностей ребенка в различных видах деятельности.
- принцип вариативности воплощается в возможности сосуществования различных подходов к отбору содержания и технологии обучения, при этом сохранение инвариантного минимума образования.

Традиционными методами организации учебно-познавательной деятельности являются следующие **методы обучения:**

- словесные;
- наглядные, демонстрационные;
- практические репродуктивные;
- проблемные;
- исследовательские;
- поисковые.

Успех обучения и воспитания зависит от того, какие методы и приемы использует педагог, чтобы донести до обучающихся определенное содержание, сформировать знания, умения, навыки, а также развить технические способности.

Основной формой обучения по данной программе является учебно-практическая деятельность обучающихся. Приоритетными методами её организации служат практические, поисковотворческие работы. Все виды практической деятельности в программе направлены на освоение различных технологий работы с информацией, фототехникой и компьютером как инструментом обработки информации.

На каждом этапе обучения выбирается такой объект или тема работы для обучающихся, который позволяет обеспечивать охват всей совокупности рекомендуемых в программе практических умений и навыков.

Большое внимание обращается на обеспечение безопасности труда обучающихся при выполнении различных работ, в том числе по соблюдению правил электробезопасности.

### **Ведущие теоретические идеи, на которых базируется программа:**

- Культурно-историческая теория Л.С. Выготского, в которой он рассматривает социальную среду не как один из факторов, а как главный источник развития личности.
- Концепция нравственного воспитания В.Л. Сухомлинского.
- Педагогические теории как гуманистическая педагогика (гуманистический подход), личностно ориентированная теория воспитания (личностно ориентированный подход), теория деятельности в воспитании (деятельностный подход), культурологический подход к воспитанию.
- Теория влияния творчества на всестороннее развитии личности ребенка (А.В. Бакушинский, П.П. Блонский, С.Т. Шацкий, Н.П. Саккулина и другие).

#### **Педагогические технологии**

- Информационно коммуникационная технология;
- Проектная технология;
- Технология развивающего обучения;
- Здоровьесберегающие технологии;
- Технология проблемного обучения;
- Игровые технологии;
- Кейс технология;
- Технология интегрированного обучения;
- Педагогика сотрудничества;
- Технологии уровневой дифференциации;
- Технология развития критического мышления;
- Групповые технологии.

Для реализации дополнительной общеобразовательной общеразвивающей программы используются следующие **формы проведения занятий:**

Вводное занятие: педагог знакомит обучающихся с техникой безопасности, особенностями организации обучения и предлагаемой программой работы на текущий год.

Ознакомительное занятие: педагог знакомит детей с новыми методами работы (обучающиеся получают преимущественно теоретические знания).

Тематическое занятие: обучающимся предлагается работать по определенной теме. Занятие содействует развитию творческого воображения ребёнка.

Проверочное занятие (на повторение): помогает педагогу после изучения сложной темы проверить усвоение данного материала и выявить детей, которым нужна помощь педагога.

Конкурсное игровое занятие: строится в виде соревнования в игровой форме для стимулирования творчества детей.

Комбинированное занятие: проводится для решения нескольких учебных задач.

Итоговое занятие: подводит итоги работы детского объединения за учебный период. Может проходить в виде мини-выставок технического творчества, просмотров творческих работ, их отбора и подготовки к отчетным выставкам.

 Образовательный процесс осуществляется на основе учебного плана, рабочей программы и регламентируется расписанием занятий.

### **Примерная структура занятия:**

- 1. Организационный этап
- 2. Основная часть
	- 2.1. Этап актуализации опорных знаний
	- 2.2. Этап формирования новых понятий и способов действия (объяснение нового материала)
	- 2.3. Этап применения знаний и формирования умений
- 3.Подведения итогов

### **Основные требования к организации занятий:**

- важное место в процессе обучения педагог должен уделять **технике безопасности при работе с оборудованием** согласно Инструкции по технике безопасности при работе с электроприборами (компьютерный класс, фототехника);
- четкая образовательная цель каждого занятия, определяемая педагогом;
- правильный подбор учебного материала с учетом содержания темы и поставленных задач;
- четкая организация и эффективное использование времени: тщательная подготовка педагога к занятию (в том числе подбор материала, чертежей, рабочих мест);
- сочетание коллективной и индивидуальной работы обучающихся;
- использование разнообразных методов работы с учетом темы, уровня подготовки обучающихся и материальной базы.

На занятиях используются разнообразные методы обучения, которые обеспечивают получение обучающимися необходимых знаний, умений и навыков, активизируют их мышление, развивают и поддерживают интерес к знаниям в целом. Выбор метода обучения зависит от содержания занятий, уровня подготовки и опыта обучающихся.

 Принципиальным является характер занятий – это деятельностный режим, практикоориентированная направленность обучения. Построение занятий предполагается на основе педагогических технологий активизации деятельности учащихся путем создания проблемных ситуаций, разноуровневого и развивающего обучения, индивидуальных и групповых способов обучения.

Все виды практической деятельности в программе направлены на освоение различных

технологий работы с информацией, фототехникой и компьютером как инструментом обработки информации.

На каждом этапе обучения выбирается такой объект или тема работы для учащихся, который позволяет обеспечивать охват всей совокупности рекомендуемых в программе практических умений и навыков.

Образовательный процесс построен таким образом, что обучающиеся с первых же занятий учатся творчески подходить к поставленной задаче. На каждой теме ставится несложная техническая задача, которая решается коллективно или индивидуально. Завершается такое решение мини-защитой перед группой и коллективным обсуждением решения.

В дальнейшем поле для самостоятельной деятельности значительно расширяется. Основываясь на знаниях и опыте, полученных в первый год обучения, учащиеся составляют и изготавливают собственные проекты. В конце каждого года обучения проводится защита проектов.

На занятиях учащиеся познакомятся с различными видами проектной работы, основными правилами работы в группе, будут рассмотрены следующие типы проектов:

**Практико-ориентированный проект** нацелен на решение социальных задач, отражающих интересы участников проекта или внешнего заказчика. Эти проекты отличает четко обозначенный с самого начала результат деятельности его участников, который может быть использован в жизни образовательного учреждения, микрорайона, города, государства. Форма конечного продукта при этом разнообразна - от учебного пособия для кабинета до пакета рекомендаций по восстановлению экономики России. Ценность проекта заключается в реальности использования продукта на практике и его способности решить заданную проблему.

**Исследовательский проект** по структуре напоминает научное исследование. Он включает в себя обоснование актуальности выбранной темы, постановку задачи исследования, обязательное выдвижение гипотезы с последующей ее проверкой, обсуждение и анализ полученных результатов. При выполнении проекта должны использоваться методы современной науки: лабораторный эксперимент, моделирование, социологический опрос и др.

**Информационный проект** направлен на сбор информации о каком-либо объекте или явлении с целью анализа, обобщения и представления информации для широкой аудитории. Такие проекты требуют хорошо продуманной структуры и возможности ее коррекции по ходу работы. Выходом проекта часто является публикация в СМИ, в т. ч. в сети Интернет.

**Творческий проект** предполагает максимально свободный и нетрадиционный подход к его выполнению и презентации результатов. Это могут быть альманахи, театрализации, спортивные игры, произведения изобразительного или декоративно-прикладного искусства, видеофильмы и т.п.

**Бизнес-проект** нацелен на освоение таких способов деятельности, которые позволяют обучающемуся, используя его социальный опыт, а также уже сделанные открытия и изобретения и применявшиеся при этом методы, разработать бизнес-идею и ее оформить в структурный план, соответствующий нормам бизнес-планирования.

Личностно-ориентированный характер обеспечивается посредством предоставления обучающимся в процессе освоения программы возможности выбора личностно или общественно значимых объектов труда. При этом обучение осуществляется на объектах различной сложности и трудоёмкости, в соответствии с возрастными особенностями обучающихся и уровнем их общего образования, возможностями выполнения правил безопасного труда и требований охраны здоровья детей.

Образовательный процесс построен таким образом, что освоение материала идет по нарастающей – от простого к сложному. Конечный итог – это проект, проектная задача на избранную тему, межпредметный или метапредметный проект.

Реализация и презентация проекта будут различными, в зависимости от выбранных методов, способов и программных продуктов, которые обучающиеся освоили за период обучения. Такие проекты послужат обучающимся в качестве портфолио, которое может быть использовано при поступлении в высшие учебные заведения. Сертификаты участников или дипломы победителей учащиеся смогут загрузить в портфолио в системе «Школьный электронный журнал». Организация сетевого взаимодействия заключается в проведении экскурсий на предприятия партнеров, приглашение студентов и преподавателей высших учебных заведений на занятия, для проведения конференций, мастер-классов, организации помощи в реализации проектов.

Процесс достижения поставленных целей и задач дополнительной общеобразовательной общеразвивающей программы осуществляется в сотрудничестве обучающихся, их родителей и

педагога.

# **Социально-психологические условия реализации образовательной программы обеспечивают:**

учет специфики возрастного психофизического развития обучающихся;

 вариативность направлений сопровождения участников образовательного процесса (сохранение и укрепление психологического здоровья обучающихся);

 формирование ценности здоровья и безопасного образа жизни; дифференциация и индивидуализация обучения;

 мониторинг возможностей и способностей обучающихся, выявление и поддержка одаренных детей, детей с ограниченными возможностями здоровья;

– формирование коммуникативных навыков в разновозрастной среде и среде сверстников.

# **СПИСОК ЛИТЕРАТУРЫ**

# **Нормативные правовые акты**

- **[Декларация](https://www.ombudsmankk.ru/childrenrights/declaration/) прав ребенка** (принята резолюцией 1386 (XIV) Генеральной Ассамблеи ООН от 20.11.1959г.) – Подробнее: [https://www.consultant.ru/law/podborki/deklaraciya\\_prav\\_rebenka\\_oon/](https://www.consultant.ru/law/podborki/deklaraciya_prav_rebenka_oon/)
- **[Конвенция](http://www.consultant.ru/document/cons_doc_LAW_9959/) о правах ребенка** (Генеральная ассамблея ООН 05.12.1989 года. Ратифицирована Верховным Советом СССР 13.06.1990г., с изменениями) – Подробнее: [https://www.consultant.ru/document/cons\\_doc\\_LAW\\_9959/](https://www.consultant.ru/document/cons_doc_LAW_9959/)
- **[Конституция](http://www.consultant.ru/document/cons_doc_LAW_28399/) Российской Федерации**: принята всенародным голосованием 12.12.1993 г. (редакции от  $01.07.2020r$ .) – Подробнее: [https://www.consultant.ru/document/cons\\_doc\\_LAW\\_28399/](https://www.consultant.ru/document/cons_doc_LAW_28399/)
- Федеральный закон **"Об образовании в Российской Федерации" N 273-ФЗ от 29.12. 2012 года (с изменениями и дополнениями)** – Подробнее: [https://www.consultant.ru/document/cons\\_doc\\_LAW\\_140174/](https://www.consultant.ru/document/cons_doc_LAW_140174/)
- Федеральный закон РФ от 24.07.1998 № 124-ФЗ **«Об основных гарантиях прав ребенка Российской Федерации»** - Подробнее: [https://www.consultant.ru/document/cons\\_doc\\_LAW\\_19558/](https://www.consultant.ru/document/cons_doc_LAW_19558/)
- Указ Президента Российской Федерации **«О мерах по реализации государственной политики в области образования и науки»** от 07.05.2012 № 599 – Подробнее: <http://www.kremlin.ru/acts/bank/35263>
- Указ Президента РФ от 09.11. 2022 г. № 809 **"Об утверждении Основ государственной политики по сохранению и укреплению традиционных российских духовнонравственных ценностей"** – Подробнее: <https://www.garant.ru/products/ipo/prime/doc/405579061/>
- Распоряжение правительства Российской Федерации от 31.03. 2022 года № 678-р **«О Концепции развития дополнительного образования детей до 2030 года»** - Подробнее: <https://docs.cntd.ru/document/350163313>
- **"Паспорт приоритетного проекта "Доступное дополнительное образование для детей"** (утв. президиумом Совета при Президенте РФ по стратегическому развитию и приоритетным проектам, протокол от 30.11.2016 N 11) – Подробнее: [https://prodod.moscow/wp-content/uploads/Pasport-prioritetnogo-proekta-Dostupnoe](https://prodod.moscow/wp-content/uploads/Pasport-prioritetnogo-proekta-Dostupnoe-dopolnitelnoe-obrazovanie.pdf)[dopolnitelnoe-obrazovanie.pdf](https://prodod.moscow/wp-content/uploads/Pasport-prioritetnogo-proekta-Dostupnoe-dopolnitelnoe-obrazovanie.pdf)
- **Паспорт федерального проекта "Успех каждого ребенка"** (утвержден на заседании проектного комитета по национальному проекту "Образование" 07 декабря 2018 г., протокол № 3) – Подробнее: [http://dop.edu.ru/upload/file\\_api/46/ed/46eda8f0-ceca-4bc5](http://dop.edu.ru/upload/file_api/46/ed/46eda8f0-ceca-4bc5-a9ad-c2edad46a159.pdf) [a9ad-c2edad46a159.pdf](http://dop.edu.ru/upload/file_api/46/ed/46eda8f0-ceca-4bc5-a9ad-c2edad46a159.pdf)
- Распоряжение [Правительства](https://www.consultant.ru/document/cons_doc_LAW_180402/) РФ от 29.05.2015 N 996-р **«Об утверждении Стратегии развития [воспитания](https://www.consultant.ru/document/cons_doc_LAW_180402/) в Российской Федерации на период до 2025 года**» - Подробнее: [https://www.consultant.ru/document/cons\\_doc\\_LAW\\_180402/400951e1bec44b76d470a1deda](https://www.consultant.ru/document/cons_doc_LAW_180402/400951e1bec44b76d470a1deda8b17e988c587d6/) [8b17e988c587d6/](https://www.consultant.ru/document/cons_doc_LAW_180402/400951e1bec44b76d470a1deda8b17e988c587d6/)
- Приказ Министерства образования и науки РФ от 27.07.2022 № 629 **«Об утверждении Порядка организации и осуществления образовательной деятельности по дополнительным общеобразовательным программам»**  <https://normativ.kontur.ru/document?moduleId=1&documentId=432492>
- Приказ Министерства просвещения Российской Федерации от 03.09.2019 № 467 **«Об утверждении Целевой модели развития региональных систем дополнительного образования детей»** (далее - Целевая модель) – Подробнее: <http://publication.pravo.gov.ru/Document/View/0001201912090014>
- Приказ Министерства образования и науки Российской Федерации от 23.08.2017 г. № 816 **«Об утверждении Порядка применения организациями, осуществляющими**

**образовательную деятельность, электронного обучения, дистанционных образовательных технологий при реализации образовательных программ»** - Подробнее:<https://docs.cntd.ru/document/436767209>

 Приказ Министерства просвещения Российской Федерации от 13.03.2019 № 114 «Об утверждении показателей, характеризующих общие критерии оценки качества условий осуществления образовательной деятельности организациями, осуществляющими образовательную деятельность по основным общеобразовательным программам, образовательным программам среднего профессионального образования, 10 основным программам профессионального обучения, дополнительным общеобразовательным программам» - Подробнее:

<http://publication.pravo.gov.ru/Document/View/0001201904260023?index=4>

- Приказ Министерства образования и науки Российской Федерации и министерства просвещения Российской Федерации от 5.08.2020 г. № 882/391 **«Об организации и осуществлении образовательной деятельности по сетевой форме реализации образовательных программ»** - Подробнее: <http://publication.pravo.gov.ru/Document/View/0001202009110027>
- Приказ Министерства труда и социальной защиты РФ от 22.09.2021 N 652н **"Об утверждении профессионального стандарта "Педагог дополнительного образования детей и взрослых"** – Подробнее: [https://vg.mskobr.ru/files/2022/prof-of-pedagoga](https://vg.mskobr.ru/files/2022/prof-of-pedagoga-dopobr/015.prikaz-mintruda-rf-22.09.2021-n-652n.pdf)[dopobr/015.prikaz-mintruda-rf-22.09.2021-n-652n.pdf](https://vg.mskobr.ru/files/2022/prof-of-pedagoga-dopobr/015.prikaz-mintruda-rf-22.09.2021-n-652n.pdf)
- Постановление Главного государственного санитарного врача РФ от 28.09.2020 N 28 [СП](https://www.consultant.ru/document/cons_doc_LAW_371594/a87d3709aa01857b67d2d04477b1d8458572e62e/#dst100047) [2.4.3648-20](https://www.consultant.ru/document/cons_doc_LAW_371594/a87d3709aa01857b67d2d04477b1d8458572e62e/#dst100047) **"Санитарно-эпидемиологические требования к организациям воспитания и обучения, отдыха и оздоровления детей и молодежи"-** Подробнее: [https://www.consultant.ru/document/cons\\_doc\\_LAW\\_371594/a87d3709aa01857b67d2d04477](https://www.consultant.ru/document/cons_doc_LAW_371594/a87d3709aa01857b67d2d04477b1d8458572e62e/#dst100047) [b1d8458572e62e/#dst100047](https://www.consultant.ru/document/cons_doc_LAW_371594/a87d3709aa01857b67d2d04477b1d8458572e62e/#dst100047)
- Постановление Главного государственного санитарного врача Российской Федерации от 28.01.2021 № 2 **«Об утверждении санитарных правил и норм СанПиН 1.2.3685- 21 «Гигиенические нормативы и требования к обеспечению безопасности и (или) безвредности для человека факторов среды обитания»** - Подробнее: <http://publication.pravo.gov.ru/Document/View/0001202102030022>

## **Список литературы для педагога дополнительного образования**

- Анофриков П.И. Принцип работы детской студии мультипликации. Учебное пособие. Детская киностудия «Поиск» / П.И. Анофриков. – Новосибирск, 2008
- Гандапас Р. Учимся выступать публично. М.: Ораторика Медиа, 2005.
- Лапин Александр "Фотография как...", Московский университет, 2003год
- Питер Коуп. Азбука [фотосъемки](http://www.foto.ru/) для детей: Цифровые и пленочные камеры», Арт-Родник, 2006 г.
- Ли Фрост. Фотография. Вопросы и ответы Москва, 2003.
- Горичева В.С. Сказку сделаем из глины, теста, снега, пластилина. Ярославль, 2004
- Дуванов А.А. Рисуем на компьютере. Книга для учителя. СПб: БХВ-Петербург, 2005
- Коллисон К., Парселл Д. Учитесь летать: практические уроки по управлению знаниями от лучших научающихся организаций. – Издательство ИКСИ, 2006.
- Красный Ю.Е. Мультфильм руками детей / Ю.Е. Красный, Л.И. Курдюкова. М, 2007
- Методическое пособие для начинающих мультипликаторов. Детская киностудия «Поиск»/ Велинский Д.В. – Новосибирск, 2004 г
- Можаров М. С., Можарова А. Э. Обучение младших школьников использованию технологии 3D-моделирования в программе TinkerCAD // Формирование и развитие предпринимательских компетенций молодежи: сб. ст. Всероссийской научнопрактической конференции. – Новокузнецк: НФИ КемГУ, 2016. – С. 198–205
- Навигатор исследователя. Рабочая тетрадь для школьников по подготовке и проведению учебно-исследовательской деятельности/ Шестернинов Е.Е. и др. – Москва, 2017.
- Готовим мультипликаторов. Детская киностудия «Поиск» / В. Иткин. Новосибирск, 2006
- Почивалов А., Сергеева Ю. Пластилиновый мультфильм своими руками. М., Эксмо,  $2015. - 64$  c.
- Рассказова А. А., Хасанова С. Л. Курс «Компьютерная графика» в системе образования //Современные проблемы науки и образования. – 2015. – №. 1-2. – С. 295-295.
- Фрейдина Е. Л. Стратегии публичной речи. Учимся выступать публично //УНИВЕРСИТЕТСКИЕ СУББОТЫ В МПГУ. – 2015. – С. 123-127.
- Шахиджанян В. Учимся говорить публично. Вагриус, 2006.

# **Электронные ресурсы**

- 1. Панюкова А.А., Макаровских Т.А., Дударева В.И. Обучение компьютерной графике с использованием свободно распространяемого программного обеспечения // Прикладная информатика. 2014. № 6 (54) - Подробнее: [https://cyberleninka.ru/article/n/obuchenie-kompyuternoy-grafike-s-ispolzovaniem](https://cyberleninka.ru/article/n/obuchenie-kompyuternoy-grafike-s-ispolzovaniem-svobodno-rasprostranyaemogo-programmnogo-obespecheniya)[svobodno-rasprostranyaemogo-programmnogo-obespecheniya](https://cyberleninka.ru/article/n/obuchenie-kompyuternoy-grafike-s-ispolzovaniem-svobodno-rasprostranyaemogo-programmnogo-obespecheniya)
- 2. Иткин В.В. Карманная книга мультжюриста. Учебное пособие для начинающих мульт ипликаторов. Детская киностудия «Поиск» / В. Иткин. – Новосибирск, 2006 Иванов-Вано. Рисованный фильм – Подробнее: [http://risfilm.narod](http://risfilm.narod/)
- 3. Техника безопасности при работе на ПК, с электроприборами Подробнее: <https://prombezopastnost.com/oxrana-truda/texnika-bezopasnosti-v-kompyuternom.html>
- 4. Уроки Inkscape Подробнее:<https://enascor.ru/uroki-inkscape>
- 5. Общество любителей графического дизайна Подробнее: [http://www.photoshop](http://www.photoshop-master.ru/)[master.ru/](http://www.photoshop-master.ru/)
- 6. Живопись, фотография, дизайн Подробнее:<http://artageless.com/fotobukvar-243>
- 7. Обзор цифровых образовательных ресурсов по курсу информатики и ИТК Подробнее:<http://www.openclass.ru/pages/184433>
- 8. Федеральный центр информационно-образовательных ресурсов Подробнее: <http://fcior.edu.ru/>
- 9. Единая коллекция цифровых образовательных ресурсов Подробнее: [http://school](http://school-collection.edu.ru/)[collection.edu.ru/](http://school-collection.edu.ru/)
- 10. Программа «Тунджой Аниматикс» Подробнее: https://toonjoy.animatics.ru/

# **Список литературы для родителей и детей**

- Антошин М. К. Учимся рисовать на компьютере. 2007.
- Резниченко Т. С., Дмитрова Е. Д. Учимся читать правильно за 20 минут в день. 2009.
- Фесенко О. П. Учимся убеждать //Международный журнал экспериментального образования. – 2011. – №. 12. – С. 104-105.

## **Электронные ресурсы**

- 12 уроков для пользователей Plastic Animation Paper 4.0 Подробнее: [http://bit.ly/2Lt7aJv.](http://bit.ly/2Lt7aJv)
- Tinkercad для чайников Подробнее:<http://bit.ly/2zOayNX>
- Брашечка развивающая онлайн рисовалка для детей Подробнее:<http://bit.ly/2LwHtrJ> , [https://www.brushechka.ru](https://www.brushechka.ru/)
- Готовые презентации, оригинальные шаблоны и фоны презентаций presentation-

creation.ru – Подробнее: [http://bit.ly/2zSKkcZ,](http://bit.ly/2zSKkcZ) https://kvikpic.com/design

- Уроки работы на компьютере Подробнее: [http://bit.ly/2LwgCMo.](http://bit.ly/2LwgCMo)
- Учимся рисовать мышкой на компьютере Подробнее: [http://bit.ly/2zZtY2e.](http://bit.ly/2zZtY2e)
- Учимся рисовать. Уроки рисования онлайн: Уроки рисования для детей Подробнее: [http://bit.ly/2LuZFC4,](http://bit.ly/2LuZFC4) [https://www.myoats.com,](https://www.myoats.com/) , [http://www.newart.ru/gal18,](http://www.newart.ru/gal18)
- Эффекты в GIMP от простых до умопомрачительных Подробнее: <http://bit.ly/2zPIwBN>